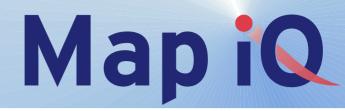

## Map iQ

By using Map iQ, to combine QlikView™ with GIS, you can easily create a powerful GIS-tool; QlikView allows you to easily examine information from any perspective and Map iQ instantly shows your selections on your map or in your drawing. Map iQ fully integrates QlikView with the world of GIS.

## **Benefits**

- Connect any QlikView application to a map or a drawing
- ! Easy to configure, even easier to use
- ! Based on proven QlikView technology and standard GIS components

With  $Map\ iQ$  you combine the analytic power of  $QlikView^{TM}$  with the expressiveness of GIS, making the saying "A picture is worth a thousand words" come true. Putting your data on a map or in a drawing will help you get a new view of your information and reveal unknown facts. Previously this process was both time-consuming and expensive, but with  $Map\ iQ$  ( $Map\ in\ QlikView$ ) this changes.

GIS, or Geographic Information System, is a technology that has been available for a long time. It's about connecting geographical information, e.g location of cities, roads or topography, with content information. Content information could be statistical information, e.g population density, average income, traffic intensity or pollution distribution. It can also be information about you business, like reseller districts or customer locations. The combination of geographical and content information will quickly give a new understanding of the information.

## Use with any data

Map iQ can be used to get a better view of the geographical buying patterns for a supermarket, sales statistics for different regions or maybe display the crime statistics for a city. The results of dynamic storage planning can be visualized, to enhance the turnover. The possibilities are endless and limited only by your imagination.

## Easy-to-use features

- ! Multilayered map/drawing using standard ESRI shapefile format with areas, lines or dots as active objects.
- ! Standard GIS options like; zoom, pan, single select and area select are easily available.
- ! Use normal QlikView analysis tools like; click select, keyboard entry, back, forward, lock, erase and

reload. To maintain security "section access" is also supported.

- ! Make the map show possible, selected or excluded objects in any colour you like or show different colours each representing a configurable value range.
- ! Click on the map as you would on any other QlikView object, it supports both single selection and multi selection.
- ! Easy export of map to file or clipboard.

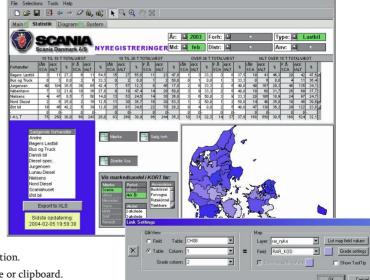

TECHNICAL SPECIFICATIONS

Operating System MS Windows: 98, NT 4.0 (SP 6), 2000 or XP Processor Pentium II or higher recommended

RAM Depending on application,128 MB recommended

Screen color XGA color or higher

Disk Space 60

**Brait AB** Styrbordsvägen 2 S-252 85 HELSINBORG SWEDEN

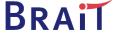

Tel: +46 (0)40 6312700 <u>www.brait.se</u> <u>info@brait.se</u>